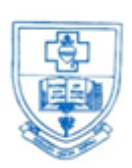

# **SACRED HEART COLLEGE (AUTONOMOUS)**

**Tirupattur – 635 601, Tamil Nadu, S.India**

**Resi : (04179) 220103 College : (04179) 220553 Fax : (04179) 226423**

*Ready for Every Good Work*

**A Don Bosco Institution of Higher Education, Founded in 1951 \* Affiliated to Thiruvalluvar University, Vellore \* Autonomous since 1987 Accredited by NAAC (4 th Cycle – under RAF) with CGPA of 3.31 / 4 at 'A+' Grade**

### **Sacred Heart College (Autonomous), Tirupattur District**

**1.2.1 List of New Courses**

**Department: BCA**

# **BCA**

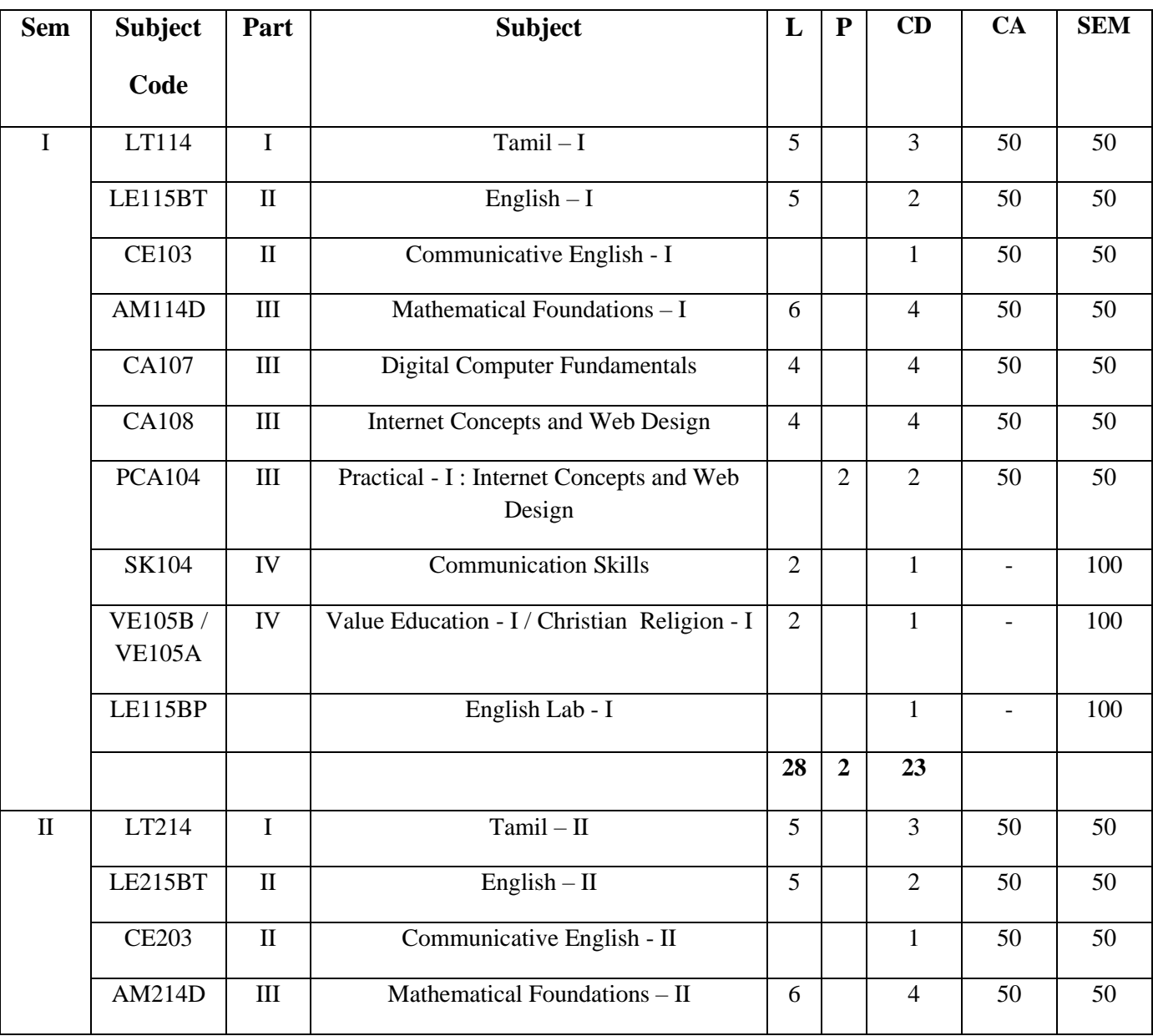

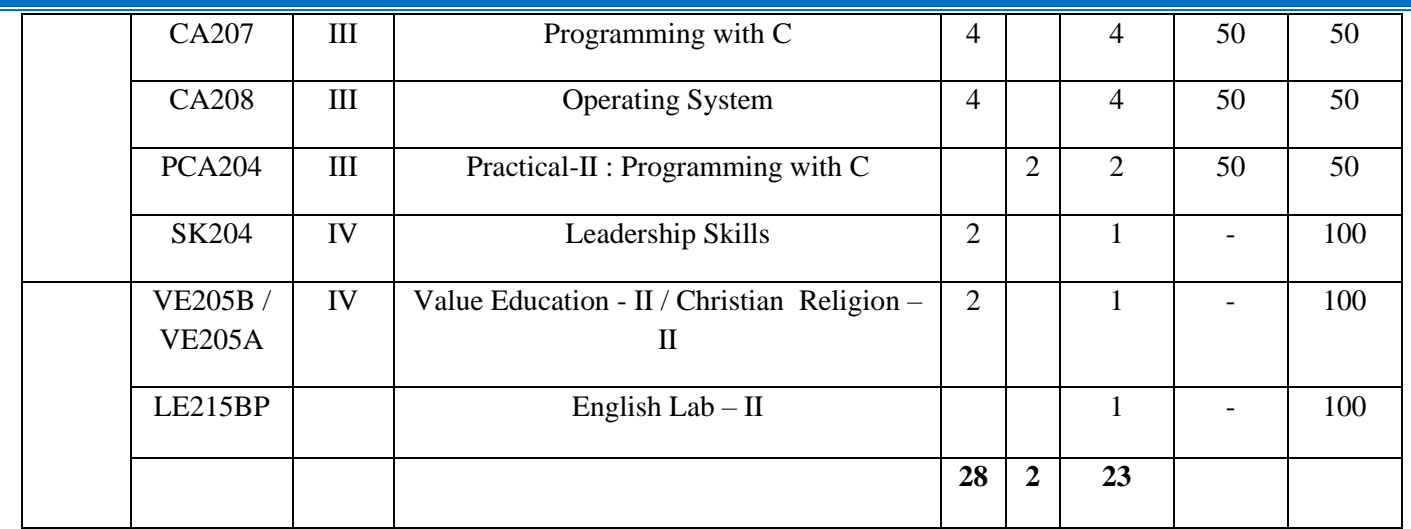

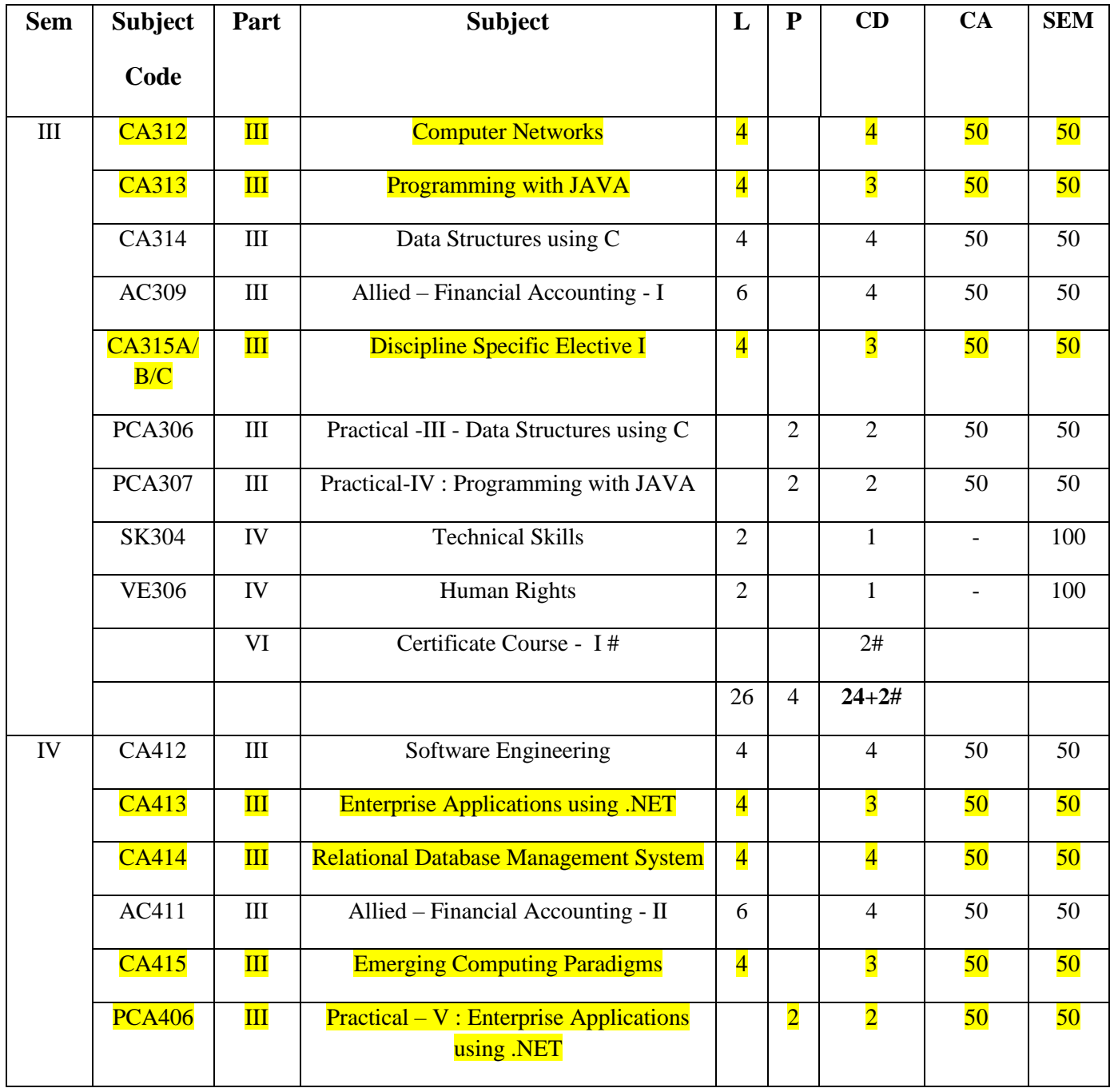

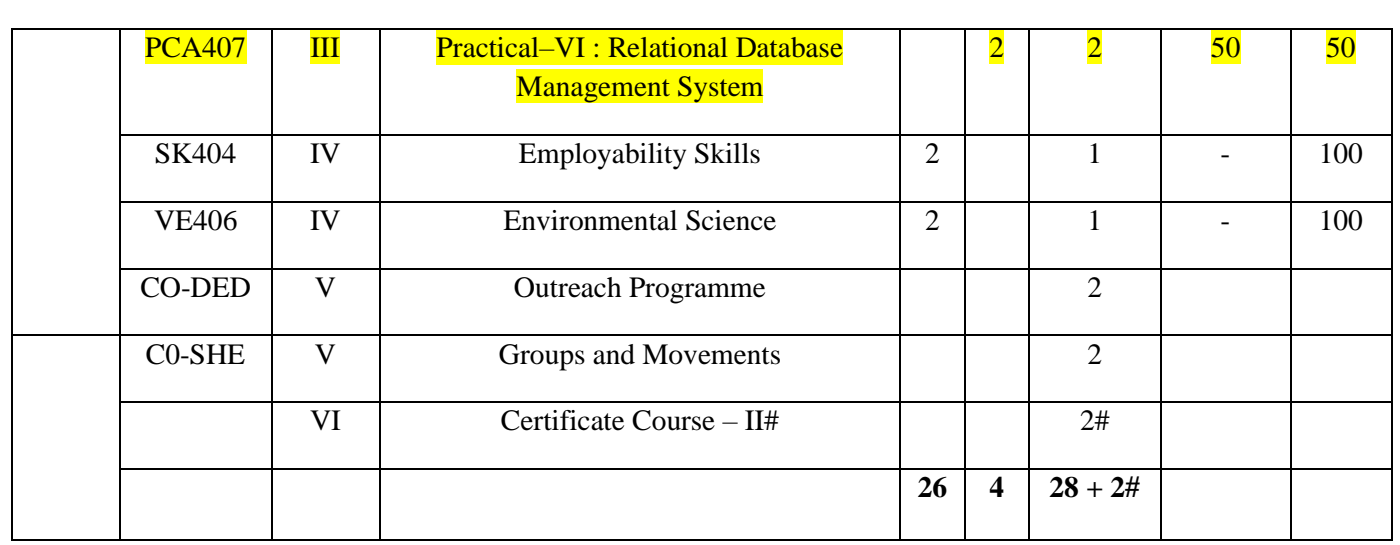

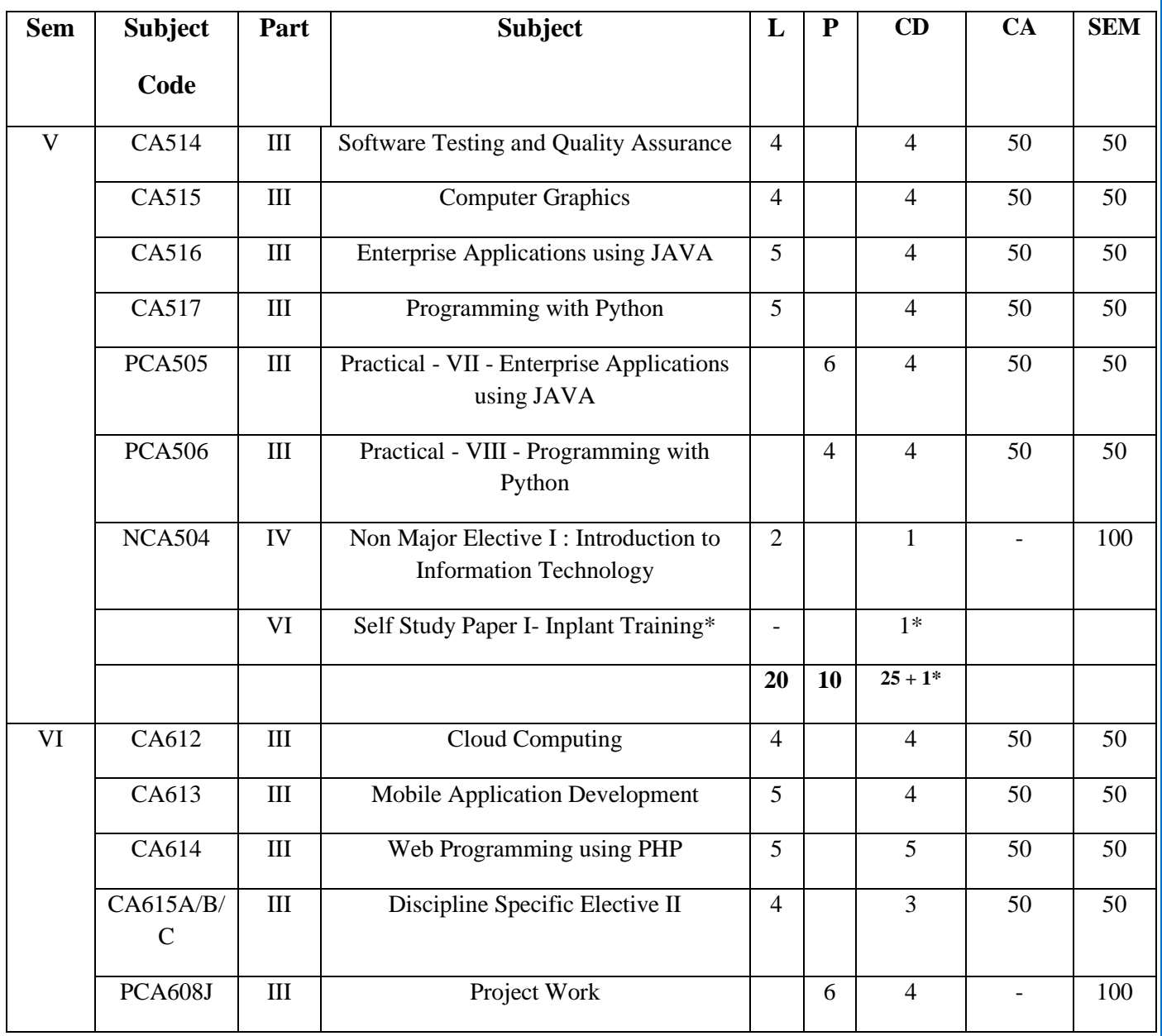

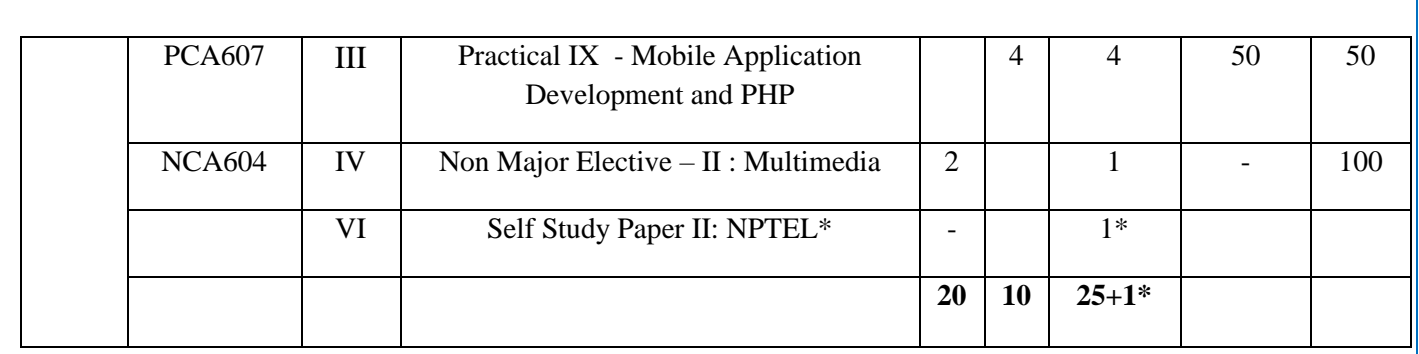

# **B.Com (CA) Allied course**

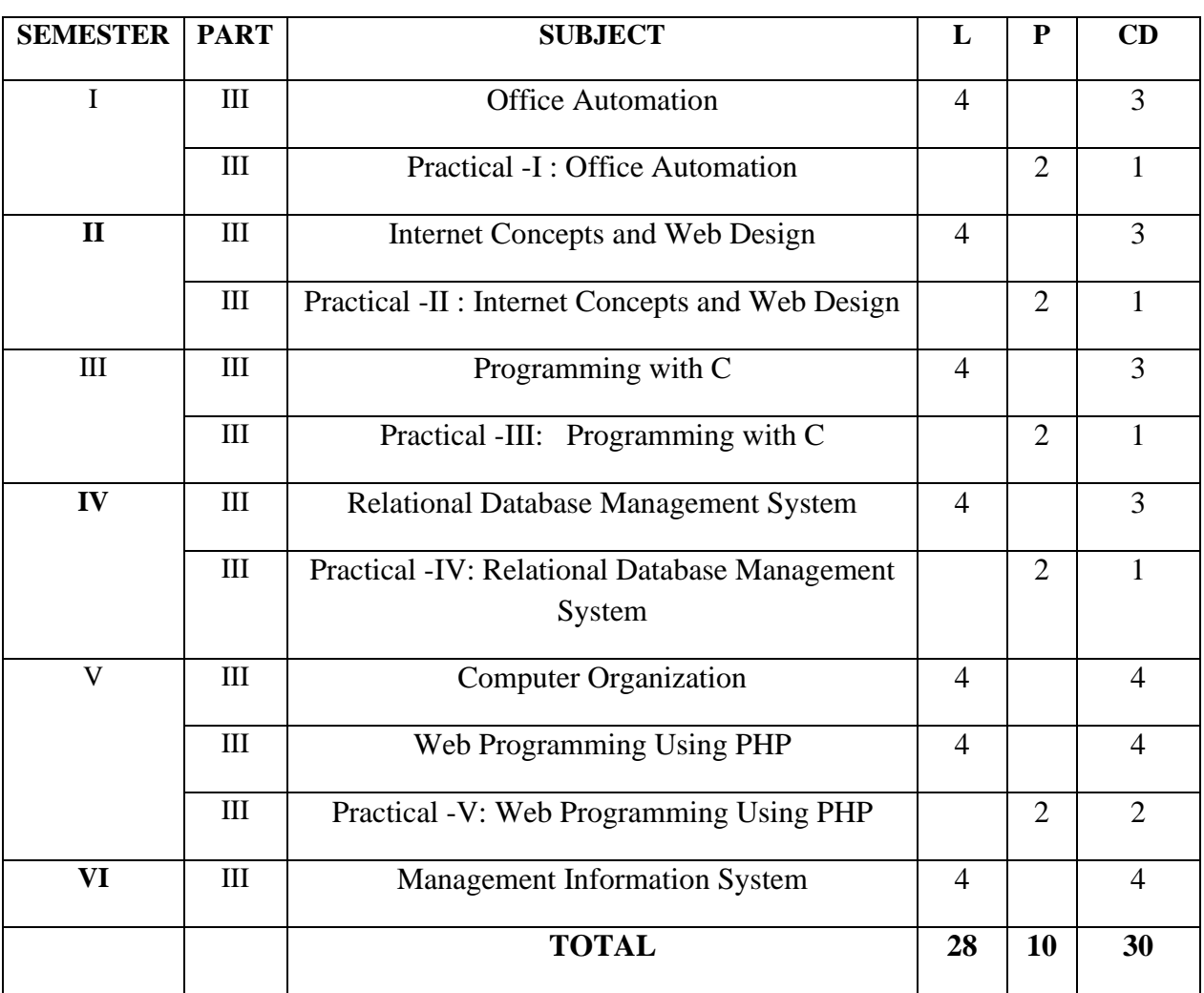

## **Sacred Heart College (Autonomous), Tirupattur District**

### **1.2.1 List of New Courses**

## **Department: BCA**

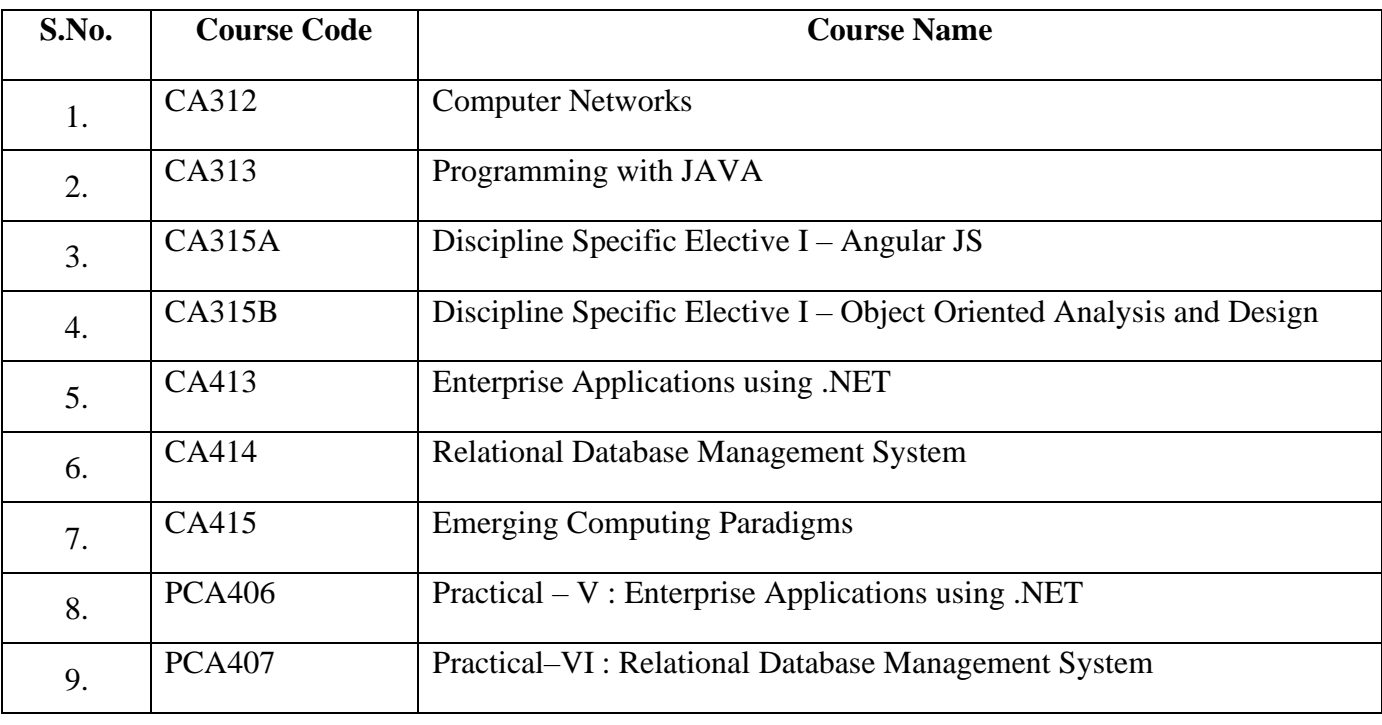

### **Syllabus:**

#### **Semester – III 4 Hours/4 Credits**

#### **COMPUTER NETWORKS**

#### **1. COURSE OBJECTIVES**

- To understand the organization of computer networks.
- To test and implement the different network connections.
- To understand the performance of network layers like IPv4 and IPv6 addresses.
- To understand the way protocols currently in use in the Internetwork and the requirements for designing network protocols.
- To understand the concepts of WWW and electronic mail.

#### **2. COURSE OUTLINE**

#### **UNIT–I: INTRODUCTION TO COMPUTER NETWORKS**

History of Computer Networking and the Internet – Data Communications –Networks– Network Types– The OSI Model–Multiplexing– Transmission Media–Guided Media and Unguided Media.

#### **UNIT–II: DATALINK LAYER**

Introduction to Data Link Layer – Error Detection and Correction – Block Coding –Cyclic Codes: Cyclic Redundancy Check. Data Link Control: DLC Services – HDLC– PPP: Services, Framing and Transition Phase.

#### **UNIT– III: NETWORK LAYER**

Network Layer Services – Network Layer Performance – IPV4 Addresses: Address Space, Classful Addressing, Classless Addressing and DHCP. IPV6addressing–Packet Format – Mobile IP.

#### **UNIT–IV: TRANSPOR TLAYER**

Introduction to Transport Layer – Transport Layer Protocols: Simple Protocol – Stop-and-Wait Protocol – Go-Back-N Protocol and Selective Repeat Protocol. UDP, TCP: Services, Features and Connection – SCTP.

#### **UNIT–V: APPLICATION LAYER**

Introduction–ClientServerProgramming–WWWandHTTP–FTP–ElectronicMail –Telnet– DNS – SNMP: Managers and Agents – Management Components.

#### **3. TEXTBOOK**

1) Behrouz A Forouzan, "Data Communication and Networking", 5<sup>th</sup> Edition, McGraw Hill Education, 2013.

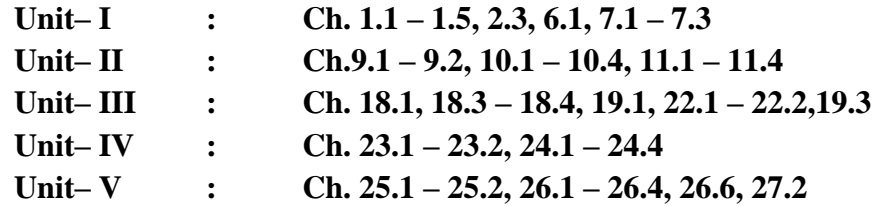

#### **4. REFERENCES**

- 1) James F.Kurose and Keith W.Ross, "Computer Networking: A Top-Down Approach Featuring the Internet", 6<sup>th</sup> Edition, Pearson Education, 2017.
- 2) Larry L.Peterson and Bruce S.Davie, "Computer Networks: A System Approach", Elsevier, 4<sup>th</sup> Edition, 2007.
- 3) Andrew S.Tanenbaum, "ComputerNetworks",4th Edition, Prentice-Hall of India, 2003

#### **5. WEB REFERENCES**

- <https://www.rfc-editor.org/>
- <https://www.hpe.com/us/en/networking.html.html>
- [https://www.tutorialspoint.com/data\\_communication\\_computer\\_network/index.htm](https://www.tutorialspoint.com/data_communication_computer_network/index.htm)
- <https://www.w3schools.in/types-of-network-protocols-and-their-uses/>

#### **6. SUPPLEMENT LEARNING**

- Periodic Analog Signals
- SONET
- IEEE 802.11 Project
- Connecting Devices and Virtual LANS
- Cryptography and Network Security

#### **Semester – III**

#### **PROGRAMMING WITH JAVA**

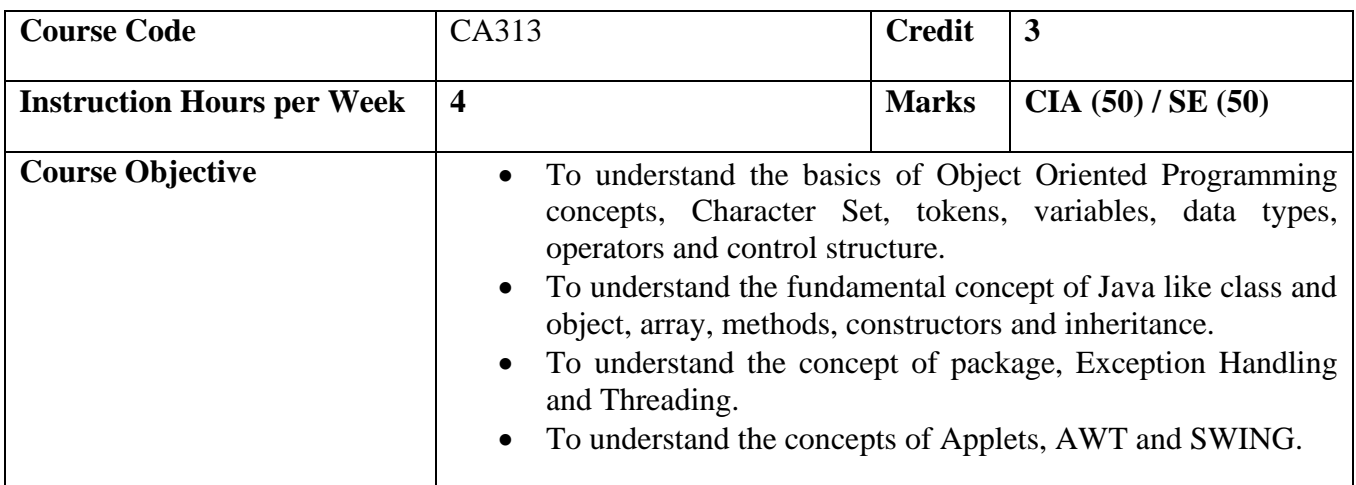

#### **COURSE OUTLINE**

#### **UNIT - I: BASIC CONCEPTS**

Foundations of Java – Java Essentials: Elements – Java API – Variables and Literals – Data types – String Classes – Operators – Constants - Comments – Control Statements – Arrays – String Handling

#### **UNIT - II: CLASSES AND OBJECTS**

Classes and objects – General form, creation, constructors, constructor overloading, copy constructor, "this" keyword, Static members, finalize method, Inner class and anonymous classes, Inheritance – inheriting, abstract classes and final classes, Interfaces – structure, implementation, interface inheritance.

#### **UNIT - III: PACKAGES, EXCEPTION HANDLING AND THREADING**

Packages – Package Hierarchy, Import Statement, Hiding the Classes, Access Control Modifiers, Exception Handling – Default Exception – User Defined Exception Handling, Exception and Error Classes, Throw and Throws. Threading – Life Cycle, Creating and Running, Methods in Thread Class, Priority Thread, Synchronization, Dead Lock, Inter Thread Communication.

#### **UNIT - IV: APPLETS AND AWT**

Applets – Life Cycle - Applet Class – Developing Applet Program – Passing values through parameters – Graphics in Applet – Event Handling – GUI - AWT Components: Frames, panels, dialog boxes, FileDialog – Layout Managers, labels, textfileds, buttons, checkbox, radio buttons, choice lists, lists, scrollbars, menu bars and menu items.

#### **UNIT - V: SWING**

SWING – Component Classes – JFrame – JPanel – JpasswordField – Jtable – JoptionPane – JtabbedPane – Jtree – JProgressBar – JfileChooser – JcolorChooser – Jslider - Developing SWING Application.

#### **3. TEXTBOOK**

1) Sagayaraj, Denis, Karthik and Gajalakshmi, "Java Programming for Core and advanced Learners", Universities Press, 2018

**Unit – I : Ch. 1, 2, 3, 5, 6**

**Unit - II : Ch. 4, 7, 8, 9, 10, 11**

**Unit - III : Ch. 16**

**Unit – IV : Ch. 12, 13**

**Unit – V : Ch. 13, 14**

#### **4. REFERENCES**

- 1) C. Muthu, "Programming with Java", Tata McGraw Hill, 2006.
- 2) Herbert Schildt, "The Complete Reference Java 2", 4th Edition, Tata McGraw Hill, 2001.
- 3) Balaguruswamy, "Programming with JAVA", Tata McGraw Hill, 1999.

#### **5. WEB REFERENCES**

#### **Online Tutorial**

- <http://www.tutorialspoint.com/java/>
- <http://javabeginnerstutorial.com/core-java/>

#### **Online Quiz**

- [https://www.tutorialspoint.com/java/java\\_online\\_quiz.htm](https://www.tutorialspoint.com/java/java_online_quiz.htm)
- <http://withoutbook.com/OnlineTestStart.php?quizId=2>

### **Online Compiler**

- <https://www.codechef.com/ide>
- https://www.tutorialspoint.com/compile java online.php

- Keyboard Inputs
- Multidimensional Arrays
- Exception Catch Block search pattern
- **JDBC** Connections
- Files creation and Random Access Files

### **ELECTIVE – I ANGULAR JS**

#### **1. COURSE OBJECTIVES**

- To helps the reader understand how Angular JS differs from other frameworks
- To set up a test environment for Angular JS
- To shows why Angular JS is a better framework for building modern web applications and websites
- To working on a functional application and implement testing
- To covers search engine optimization as it relates to Angular JS applications and websites.

#### **2. COURSE OUTLINE**

#### **UNIT - I: INTRODUCTION TO ANGULAR JS**

Introduction to Angular JS - JavaScript Client-Side Frameworks - Single-Page Applications -Bootstrapping the Application - Dependency Injection - Angular JS Routes - HTML5 Mode - Modern Search Engines - Angular JS Templates - Angular JS Views (MVC) - Angular JS Models (MVC) - Angular JS Controllers (MVC) - Controller Business Logic - Integrating Angular JS with Other Frameworks - Testing Angular JS Applications

#### **UNIT - II: IDE AND ANGULAR JS PROJECTS**

The IDE - Editing the HTML Code - Editing the JavaScript Code - Creating the Templates- Running the Applications - Testing Angular JS Applications in the IDE – JsTestRunner - Karma Test Runner - Protractor

#### **UNIT - III: MVC AND ANGULAR JS**

Angular JS Controllers – JS Test Drivers – Testing with Karma – End-to-End Testing with Protractor – Angular JS Models – Services and Business Logic – Angular JS Directives

#### **UNIT - IV: ANGULAR JS VIEWS AND BOOTSTRAP**

Angular JS Templates - Creating the Blog Project - Adding a New Blog Controller - Adding a New Blog Template- Twitter Bootstrap - Adding a Bootstrap Menu - Adding Mock Blog Data - Using CSS3 to Style the Page - Adding Styles and Presentation Logic - Viewing the Blog Post - Running the Blog Application – Angular JS and REST Services

#### **UNIT - V: ANGULAR JS SECURITY AND SEO**

Authentication - Adding a Login Service - Adding a Login Controller - Security Modifications to Other Controllers - Adding a Logout Controller - Adding a Login Template - Adding New Routes - Adding a Logout Link - Running the Blog Application – MEAN Cloud and Mobile – Angular JS and SEO

#### **3. TEXTBOOK**

1) Ken Williamson (O'Reilly). "Learning Angular JS", by Copyright 2015 Ken Williamson.

**Unit – I: Ch. 1 Unit – II: Ch. 2 Unit – III: Ch. 3, 4, 7, 8, 9 Unit – IV: Ch. 5, 6 Unit – V: Ch. 10, 11, 12**

#### **4. REFERENCES**

• Asim Hussain, "Angular: From to Practice". CodeCraft, 1<sup>st</sup> Edition, 2017

### **5. WEB REFERENCES**

- [https://angularjs.org](https://angularjs.org/)
- [https://docs.angularjs.org](https://docs.angularjs.org/)
- <https://www.w3schools.com/angular>

- Moderate knowledge of HTML, CSS and JavaScript
- Basic MVC Concepts
- JavaScript Events, Functions and Error Handling

#### **ELECTIVE – I: OBJECT ORIENTED ANALYSIS AND DESIGN**

#### **1. COURSE OBJECTIVES**

- To understand the diagrams UML.
- To prepare the students to draw class modeling diagrams.
- To make the students to understand the importance of state modeling diagrams.
- To become knowledgeable in interaction modeling diagrams.
- To understand the basic concept of system conception and design.

#### **2. COURSE OUTLINE**

#### **UNIT – I: MODELING IN GENERAL**

Introduction to OO development - Modeling Concepts: Modeling – Abstraction - The Three Models – Overview of Unified Modeling Language and introduction to UML diagrams. Class Modeling: Object and Class Concepts – Link and Association - Inheritance - Advanced Class Modeling: Advanced Object & Class Concepts - Association Ends -N-ary Associations – Aggregation – Abstract Classes – Multiple Inheritance –Metadata – Reification – Constraints - Derived Data – Packages.

#### **UNIT – II: STATE MODELING**

State Modeling: Events – States – Transitions & Conditions - State diagrams - State Diagram Behavior - Advanced State Modeling: Nested State Diagrams - Nested States – Signal Generalization – Concurrency - Sample State Model - Relation of Class & State Models.

#### **UNIT – III: INTERACTION MODELING**

Interaction Modeling: Use Case Models – sequence Models – Activity Models – Advanced Interaction Modeling: Use Case Relationship – Procedural sequence Models – Special Constructs for Activity Models.

#### **UNIT – IV: SYSTEM ANALYSIS AND DESIGN**

Process Overview: Development Life Cycle – System Conception : Devising a System Concept – Elaborating a Concept – Preparing a problem statement. System Design : Overview of system Design – Estimating performance – Making a Reuse plan – Breaking a system into Subsystems – Identifying Concurrency – Allocation of Subsystems – Management of Data Storage – Handling Global Resources – Class Design.

#### **UNIT – V: IMPLEMENTATION**

Overview of implementation – fine-tuning classes- fine tuning generalizations – realizing associations – testing – Databases: Introduction – Implementing structure basic and advanced – implementing functionality – object oriented databases.– Star UML (Open Source)

#### **3. TEXTBOOK**

1) Michael Blaha and James Rumbaugh, "Object-Oriented Modeling and Design with UML", Prentice Hall of India Private Limited, New Delhi,2006.

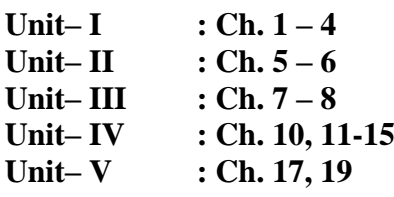

#### **4. REFERENCES**

- 1) Ali Bahrami, "Object-oriented Systems Development using UML", McGraw Hill, Boston, 1999.
- 2) Satzinger Jackson Burd, "Object Oriented Analysis and Design", First Edition 2005.
- 3) Ivan Jacobon, Christerson Johnson, "Object Oriented Software Engineering", Fifth Edition, Pearson publication, 2000.

#### **5. WEB REFERENCES**

#### **Online Tutorial**

- [http://dev.tutorialspoint.com/object\\_oriented\\_analysis\\_design/index.htm](http://dev.tutorialspoint.com/object_oriented_analysis_design/index.htm)
- <http://ooaduml.com/>
- [https://onlinecourses.nptel.ac.in/noc16\\_cs19/preview](https://onlinecourses.nptel.ac.in/noc16_cs19/preview)

#### **Online Quiz**

- <https://gcc.gnu.org/onlinedocs/>
- [http://interviewquestionsanswers.org/quiz/Designing/Object-Oriented-Analysis-and-Design-](http://interviewquestionsanswers.org/quiz/Designing/Object-Oriented-Analysis-and-Design-OOAD)[OOAD](http://interviewquestionsanswers.org/quiz/Designing/Object-Oriented-Analysis-and-Design-OOAD)

#### **StarUML Tool**

• <https://staruml.io/>

- Domain Analysis
- Application Analysis
- Databases
- **Iterative Development**
- Legacy Systems

#### **Semester – IV 4 Hours/3 Credits**

#### **ENTERPRISE APPLICATIONS USING .NET**

#### **1. COURSE OBJECTIVES**

- To know the differences between desktop and web application.
- To create and manipulate GUI components in C#.
- To configure an asp.net application.
- To create ASP.Net applications using standard .net controls.
- To develop a data driven web application.
- To connect the data sources and managing them.

#### **2. COURSE OUTLINE**

#### **UNIT - I: INTRODUCTION TO C#**

Introduction to .NET – Features of C# - Data Types – Value Types – Reference Types - Variables and Constants – Declaring – Assigning values – variables of nullable types – Operators – Type Conversions – Implicit and Explicit Type Conversions – Arrays – Single Dimensional and Multidimensional – Control Flow Statements – Selection – Iteration and Jump – Classes and Objects – Access Modifiers – Defining a Class – Variables – Properties and Methods – Creating Objects – Inheritance – Polymorphism- Constructor and Destructors.

#### **UNIT - II: WINDOWS FORMS**

Windows Forms – Form Class – Common Operations on Forms – Creating a Message Box –Handling Events – Mouse Events – Keyboard Events – Common Controls in Windows Forms – Label – TextBox – Button – Combo Box – List Box – Check Box – Radio Button – Group Box – Picture Box – Timer – Open File Dialog – Save File Dialog – Font Dialog – Color Dialog – Print Dialog – Tree View – Menu.

#### **UNIT – III: WEB FORMS**

Setting up ASP.NET and IIS - .NET Architecture - IIS manager - Creating a Virtual Directory-Virtual Directories and Applications - Folder Settings - ASP.NET Applications – File Types – The bin Directory Application Updates – A Simple Application - The Page Lifecycle. – Input Controls – Display Controls – Action Controls – Selection Controls

#### **UNIT –IV: VALIDATION AND RICH CONTROLS**

Validation and Rich Controls – The Calendar Control – Formatting the Calendar – Restricting Dates – The AdRotator – Validation Controls – Validation Process Validation Classes – Server Side Validation – Manual Validation – Understanding Regular Expressions – Literals and Meta characters – Finding a Regular Expression.

#### **UNIT-V: DATA ACCESS**

About ADO.NET-Data objects-Simple Data access – Simple Data Updates – Creating a Connection – Defining a Select Command – Using a Command with a DataReader – Updating Data – Selecting Multiple Tables – Grid View – Reporting Plugins.

#### **4. TEXTBOOKS**

1) Kogent Solutions, " C# 2008 Programming Black Book", Dream Tech Press, New Delhi, Platinum Edition, 2009

**Unit – 1: Ch. 3 - 6 Unit – II: Ch. 8**

2) Mathew MacDonald, "ASP.NET: The Complete Reference", Tata McGraw Hill Publishing Company Ltd., New Delhi 2018.

> **Unit – III: Ch. 7 Unit – IV: Ch. 9 Unit – V: Ch. 13**

#### **4. REFERENCES**

- 1) Rebecca M.Riordon, "Microsoft ADO .Net 2.0 Step by Step", Prentice Hall of India Private Limited, New Delhi, 2007.
- 2) Vikas Gupta , "Comdex .NET Programming " , Dream Tech Press, New Delhi, 2011.
- 3) David S.Platt , "Introducing Microsoft .Net", Prentice Hall of India( Private) Limited, Third Edition, New Delhi, 2006.
- 4) Stephen Walther," ASP.NET 2.0 Unleashed", Second Edition, Pearson Education, 2005.

#### **5. WEB REFERENCES**

- <http://csharp.net-tutorials.com/index.php>
- <http://csharp.net-tutorials.com/classes/introduction/>
- <http://www.homeandlearn.co.uk/csharp/csharp.html>
- <http://www.indiabix.com/c-sharp-programming/questions-and-answers/>
- <https://www.wiziq.com/online-tests/43860-c-basic-quiz>
- <http://www.withoutbook.com/OnlineTestStart.php?quizId=71>
- [http://www.compileonline.com/compile\\_csharp\\_online.php](http://www.compileonline.com/compile_csharp_online.php)
- [http://www.ideone.com](http://www.ideone.com/)
- <http://www.careerride.com/test.aspx?type=ASP.NET>

- ASP.NET Administrative Tasks
- AJAX extensions
- Working with XML data
- WCF
- SQL Basics

#### **Semester – IV**

### **RELATIONAL DATABASE MANAGEMENT SYSTEM**

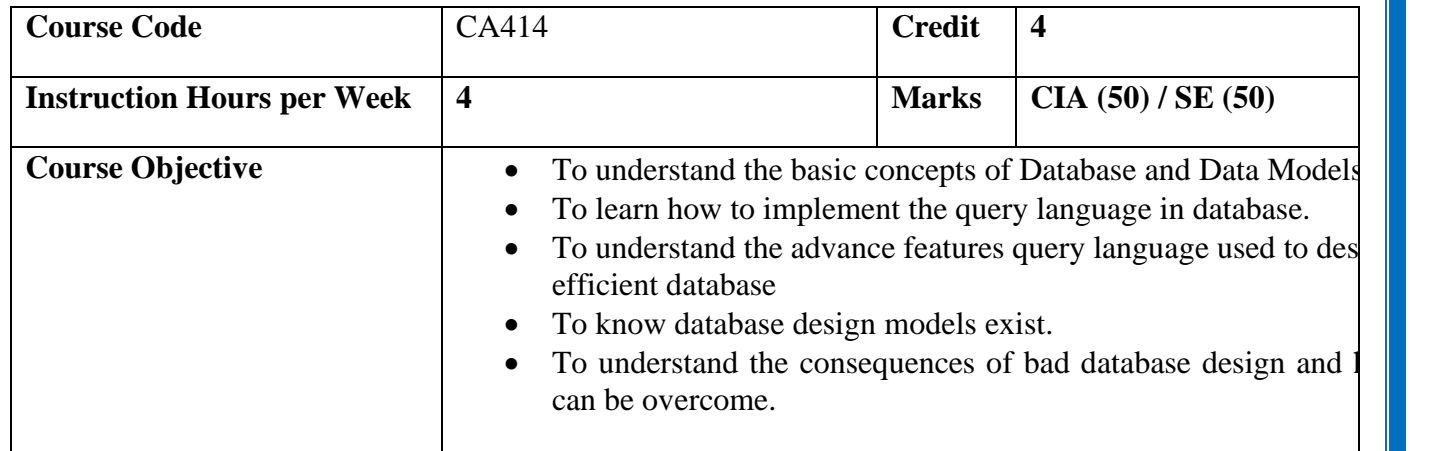

#### **1. COURSE OUTLINE**

#### **UNIT – I: BASIC CONCEPTS AND DATA MODELS**

Basic Concepts: Data modelling for database - The three level architecture proposal for DBMS – Components of DBMS - Advantage and Disadvantage of a DBMS. Data Models: Data Models Classification - Entity Relationship Model – Relational Data Model – Network Data Model - Hierarchical Model - Comparison.

#### **UNIT – II: INTRODUCTION TO SQL**

Overview of SQL Query Language – SQL Data Definition – Basic Structure of SQL Queries – Additional Basic Operations – Set Operators – Null Values – Aggregate Functions – Nested Sub queries – Modification of the Databases.

#### **UNIT – III: ADVANCED SQL**

Join Expressions - Views – Integrity Constraints – Authorization – Stored Procedures and Functions – Indexing: Basic Concepts.

#### **UNIT – IV: DATABASE DESIGN AND E-R MODEL**

Overview of the design process – The Entity-Relationship Model – Constraints – Entity – Relationship – Entity-Relationship Diagrams – Entity Relationship design issues – Extended E-R Features – Other aspects of Database Design.

#### **UNIT – V: RELATIONAL DATABASE DESIGN**

Features of Good Relational Designs – Atomic Domains and First Normal Form – Decomposition using Functional dependencies – Decomposition using Functional Dependencies – Decomposition using Multivalued Dependencies – More Normal Forms.

#### **2. TEXTBOOKS**

1) Bipin C Desai, "An Introduction to Database System", Galgotia Publications Pvt.Ltd, New Delhi 1999.

**UNIT – I : Ch.1.1, 1.4 - 1.6, 2.3 - 2.4 & 2.6 - 2.9**

2) Abraham Silberschatz , Henry F Korth, S Sudharshan , "Database System Concepts" MC Graw Hill, 6 th Edition 2013.

 $UNIT - 2 : Ch. 3, 4$ 

**UNIT – 3 : Ch. 4.1, 4.2, 4.4, 4.6, 5, 11.1**

**UNIT – 4 : Ch. 7**

 $UNIT - 5 : Ch. 8$ 

#### **3. REFERENCES**

- 1) Peter Rob, Carlos Coronel, "Database Systems "Design, Implementation and Management"c, Galgotia Publicaitons.
- 2) C.J. Date, "Introduction to Database System", Vol 1, Narosa Publishing House, New Delhi.
- 3) S. K. Singh, "Database Systems", Third Edition. 2009.
- 4) Ramakrishnan. Gehrke, "Database Management Systems", International Edition, 2003.
- 5) Rajeshkhar Sunderraman, "Oracle 8 Programming A Primer", Addition Wesley Publication, New Delhi, 2000.

#### **5. WEB REFERENCES**

#### **Online Tutorial**

- <https://www.tutorialspoint.com/sql/sql-rdbms-concepts.htm>
- <http://searchoracle.techtarget.com/tutorial/Learning-Guide-RDBMS-fundamentals>
- **Online Quiz**
	- <https://www.quia.com/quiz/164512.html>
	- https://www.wiziq.com/online-tests/22152-rdbms-concepts

#### **Online Compiler**

- [https://www.tutorialspoint.com/execute\\_sql\\_online.php](https://www.tutorialspoint.com/execute_sql_online.php)
- https://kripken.github.io/sql.js/GUI/

- SQL Wild cards
- Temporary Tables
- Clone Tables
- Using Sequences
- Handling Duplicates

**Semester – IV 4 Hours/4 Credits**

#### **EMERGING COMPUTING PARADIGM**

#### **1. COURSE OBJECTIVE**

- To learn the benefits of E-Commerce and the features available in e-business.
- To introduce the basics of Block Chain and its applications.
- To know and implement content management system and various CMS models exist.
- To know and understand machine learning and its different categories of algorithms.
- To understand the basics and uses of Artificial Intelligence System and quantum computing.

### **2. COURSE OUTLINE**

#### **UNIT I : E-COMMERCE**

Introduction: E-commerce as Business need-commerce Types, Advantages, Disadvantages, e-Commerce Architecture, Internet Payment Systems - Characteristics - 4C Payment Methods - SET Protocol for Credit Card Payment - E-Cash,E-Check - Overview of Smart Card

#### **UNIT II : BLOCK CHAIN**

Introduction, Advantage over conventional distributed database, Blockchain Network, Mining Mechanism, Distributed Consensus, Merkle Patricia Tree, Gas Limit, Transactions and Fee, Anonymity, Reward, Chain Policy, Life of Blockchain application, Soft & Hard Fork, Private and Public blockchain – Distributed Consensus – Crypto currency.

#### **UNIT III : CONTENT MANAGEMENT SYSTEM**

The Basics : Content, content management and content management system – Types of content management system – Why to use CMS – Do's and don'ts of CMS - Four acquisition models of CMS: open-source, commercial on-premise, commercial as a service, building own model - Tools for CMS. **Case Study: Any one Tool (**Wordpress, Joomla, Drupal)

#### **UNIT IV : MACHINE LEARNING**

INTRODUCTION Machine learning -Examples of Machine learning applications - Learning Associations - Classification – Regression - Unsupervised Learning - Reinforcement Learning-Supervised learning: Learning a class from Examples – Regression - Model Selection and Generalization Case Study: Familiarity with R tool and Python programming language and libraries

#### **UNIT V: ARTIFICIAL INTELLIGENCE AND QUANTUM COMPUTING**

Introduction- Agents and Environments, Good Behavior: The Concept of Rationality, The Nature of Environments, The Structure of Agents. Problem-Solving Agents, Example Problems, Searching for Solutions, Uninformed Search Strategies, Avoiding Repeated States, Searching with Partial Information – Introduction to Quantum Computing.

#### **3. REFERENCE BOOKS**

- 1) Bharat Bhaskar, Electronic Commerce; Framework, Technology and Application, 4<sup>th</sup> Edition, McGraw Hill Education, 2006.
- 2) Arvind Narayanan, Joseph Bonneau, Edward Felten, Andrew Miller and Steven Goldfeder, "Bitcoin and Cryptocurrency Technologies: A Comprehensive Introduction", Princeton University Press (July 19, 2016).
- 3) Deane Barker, Web Content Management: System, Features and Best Practices, 1<sup>st</sup> Edition, O'Reilly Publication.
- 4) Ethem Alpaydin, "Introduction to Machine Learning", The MIT Press, September 2014, ISBN 978- 0-262-02818-9.
- 5) Stuart Russell, Peter Norvig, "Artificial Intelligence A Modern Approach", Pearson Publication, 2nd Edition, 2002.
- 6) P Kaye, R Laflamme and M Mosca, "An Introduction to Quantum Computing", Oxford University Press, 2007.
- 7) Martin Kutz, Introduction to E-Commerce, bookboon.com, 1st Edition, 2016.
- 8) Mehryar Mohri, Afshin Rostamizadeh, Ameet Talwalkar, "Foundations of Machine Learning", MIT Press (MA) 2012.
- 9) Jeff Heaton, Artificial Intelligence for Humans-Fundamental Algorithms, Create space Independent Pub; 1st edition, 2013.
- 10) Nils J. Nilsson, Artificial Intelligence: A New Synthesis, Morgan Kaufmann 1998.

#### **4. WEB REFERENCES**

- [https://www.tutorialspoint.com/e\\_commerce/e\\_commerce\\_tutorial.pdf](https://www.tutorialspoint.com/e_commerce/e_commerce_tutorial.pdf)
- <https://www.ncertbooks.guru/e-commerce-full-notes/>
- <https://www.w3schools.in/wordpress-tutorial/introduction-to-content-management-system-cms/>
- [https://www.tutorialspoint.com/management\\_information\\_system/content\\_management\\_system.ht](https://www.tutorialspoint.com/management_information_system/content_management_system.htm) [m](https://www.tutorialspoint.com/management_information_system/content_management_system.htm)
- <https://www.javatpoint.com/blockchain-tutorial>
- <https://www.tutorialspoint.com/blockchain/index.htm>
- <https://www.javatpoint.com/machine-learning>
- <https://www.mygreatlearning.com/blog/machine-learning-tutorial/>
- <https://www.javatpoint.com/artificial-intelligence-tutorial>
- [https://www.tutorialspoint.com/artificial\\_intelligence/index.htm](https://www.tutorialspoint.com/artificial_intelligence/index.htm)
- <https://www.edn.com/the-basics-of-quantum-computing-a-tutorial/>
- <https://www.geeksforgeeks.org/introduction-quantum-computing/>

- Security and Encryption
- Limitations in Crypto currency
- Web Development using CMS
- Regression and Classification Algorithms
- Languages and Tools used for Artificial Intelligence

#### **Semester – IV 2 Hours/2 Credits**

#### **PRACTICAL – V: ENTERPRISE APPLICATIONS USING .NET**

- 1) Variables and Control Structures and Arrays
- 2) OOP Concepts
- 3) Windows Form Controls (Label, Text, Button, Check Box, Radio, List, Combo, Timer, Group Box, Picture Box, Menu)
- 4) Sample ASP.NET Application
- 5) Web Controls (Input and Display)
- 6) Web Controls (Action and Selection)
- 7) Validation Controls
- 8) Rich Controls
- 9) Data Access
- 10) Grid View (Reporting)

**Semester – IV 2 Hours/2 Credits** 

#### **PRACTICAL – VI: RELATIONAL DATABASE MANAGEMENT SYSTEM**

#### **SQL**

- 1) DDL (Create, Alter, Drop, Rename) and DML (Insert, Update, Delete)
- 2) Single row functions and Aggregate Functions using SELECT
- 3) TCL (Commit, SavePoint, RollBack) and DCL (Grant, Revoke)
- 4) Using Constraints, Subqueries and Views
- 5) Joins

#### **PL/SQL – Stored Procedures and Functions**

- 1) Create, Execute and Drop Procedure
- 2) Procedures with Variables and Constants
- 3) Procedures with Control Structures
- 4) Procedures with Exceptions
- 5) Functions